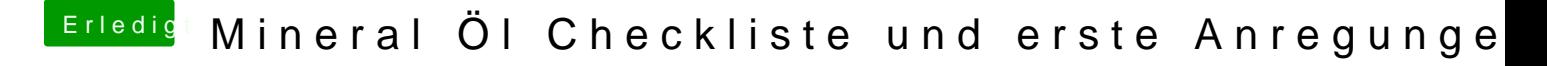

Beitrag von ralf. vom 18. März 2016, 16:54

Es gibt jedoch schone reichlich Infos im Forum [Skylake Sammelthread \(lauffähige Ko](https://www.hackintosh-forum.de/index.php/Thread/26217-Skylake-Sammelthread-lauffähige-Konfigurationen/)nfigurationen)